## Fichier:Table bar à vin en tubes de cuivre 00SideTableUseFinal.jpg

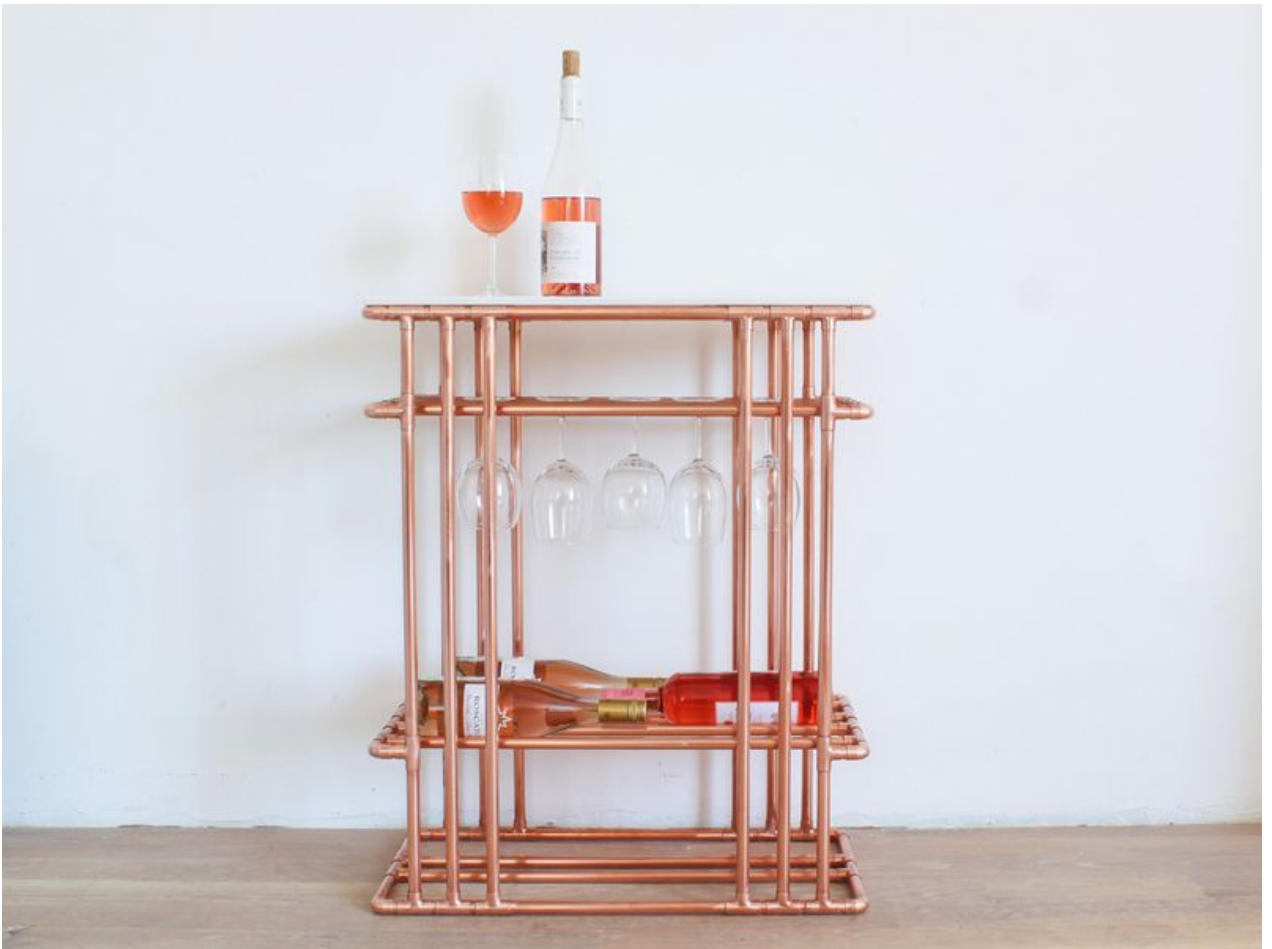

Taille de cet aperçu :800 × 600 [pixels](https://wikifab.org/images/thumb/4/46/Table_bar_%25C3%25A0_vin_en_tubes_de_cuivre_00SideTableUseFinal.jpg/800px-Table_bar_%25C3%25A0_vin_en_tubes_de_cuivre_00SideTableUseFinal.jpg).

Fichier [d'origine](https://wikifab.org/images/4/46/Table_bar_%25C3%25A0_vin_en_tubes_de_cuivre_00SideTableUseFinal.jpg) (1 000 × 750 pixels, taille du fichier : 138 Kio, type MIME : image/jpeg) Fichier téléversé avec MsUpload

## Historique du fichier

Cliquer sur une date et heure pour voir le fichier tel qu'il était à ce moment-là.

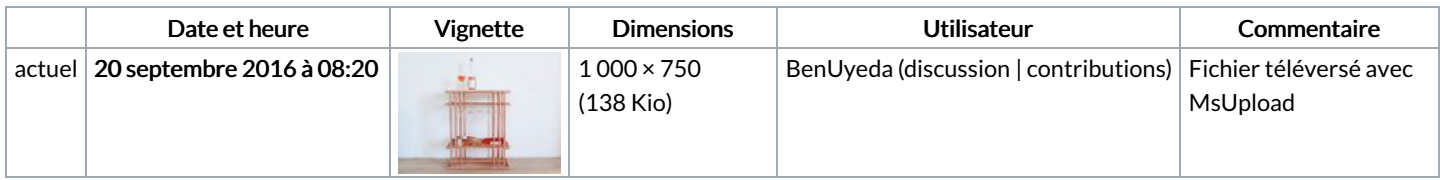

Vous ne pouvez pas remplacer ce fichier.

## Utilisation du fichier

Les 2 pages suivantes utilisent ce fichier :

Table bar à vin en tubes de [cuivre](https://wikifab.org/wiki/Table_bar_%25C3%25A0_vin_en_tubes_de_cuivre) Table bar à vin en tubes de [cuivre/fr](https://wikifab.org/wiki/Table_bar_%25C3%25A0_vin_en_tubes_de_cuivre/fr)

## Métadonnées

Ce fichier contient des informations supplémentaires, probablement ajoutées par l'appareil photo numérique ou le numériseur utilisé pour le créer. Si le fichier a été modifié depuis son état original, certains détails peuvent ne pas refléter entièrement l'image modifiée.

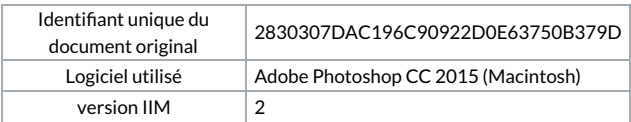